## **SIEMENS**

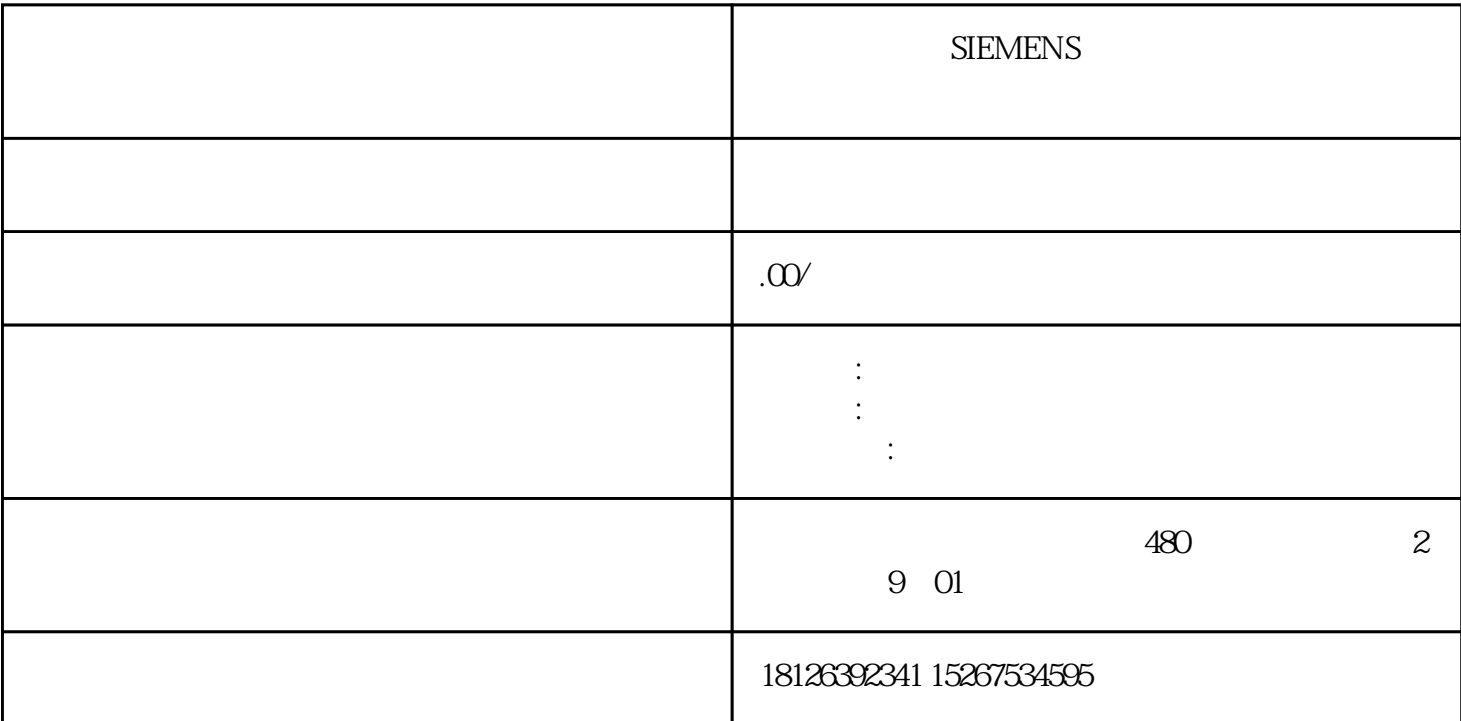

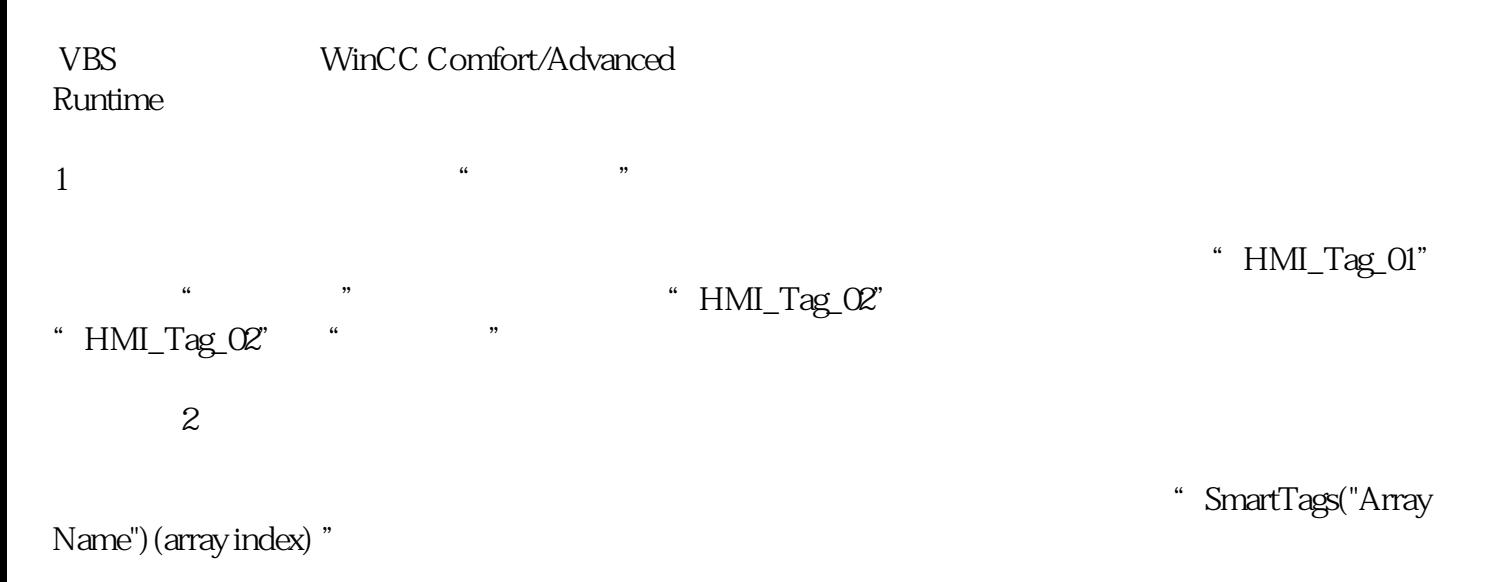

"DB10\_HMI\_Data"

Dim Tag\_01 'Internal script tagTag\_01 = SmartTags("DB10\_HMI\_Data")(2)

Dim Tag\_01 'Internal script tagTag\_01 = SmartTags("DB10\_HMI\_Data[2]")

"DM10\_HMI\_Data"

Dim Tag\_01For Tag\_01=0 to 10 SmartTags("DB10\_HMI\_Data")(Tag\_01) = 5Next

## "HMI\_Data"

## Dim HMI\_Data(10,10)Dim Tag\_01Tag\_01 = HMI\_Data(0, 5)

 $3<sub>3</sub>$ 

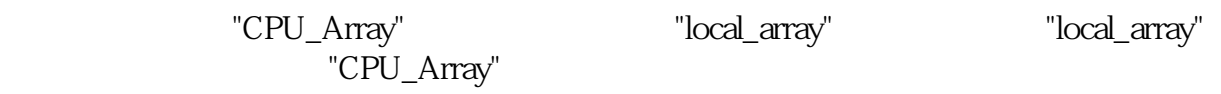

Dim local\_array(10)Dim i...' Copy from the CPU to the script:For  $i = 0$  To  $9$  local\_array(i) = SmartTags("CPU\_Array")(i)Next...' Copy back to the CPU:SmartTags("CPU\_Array") = local\_array

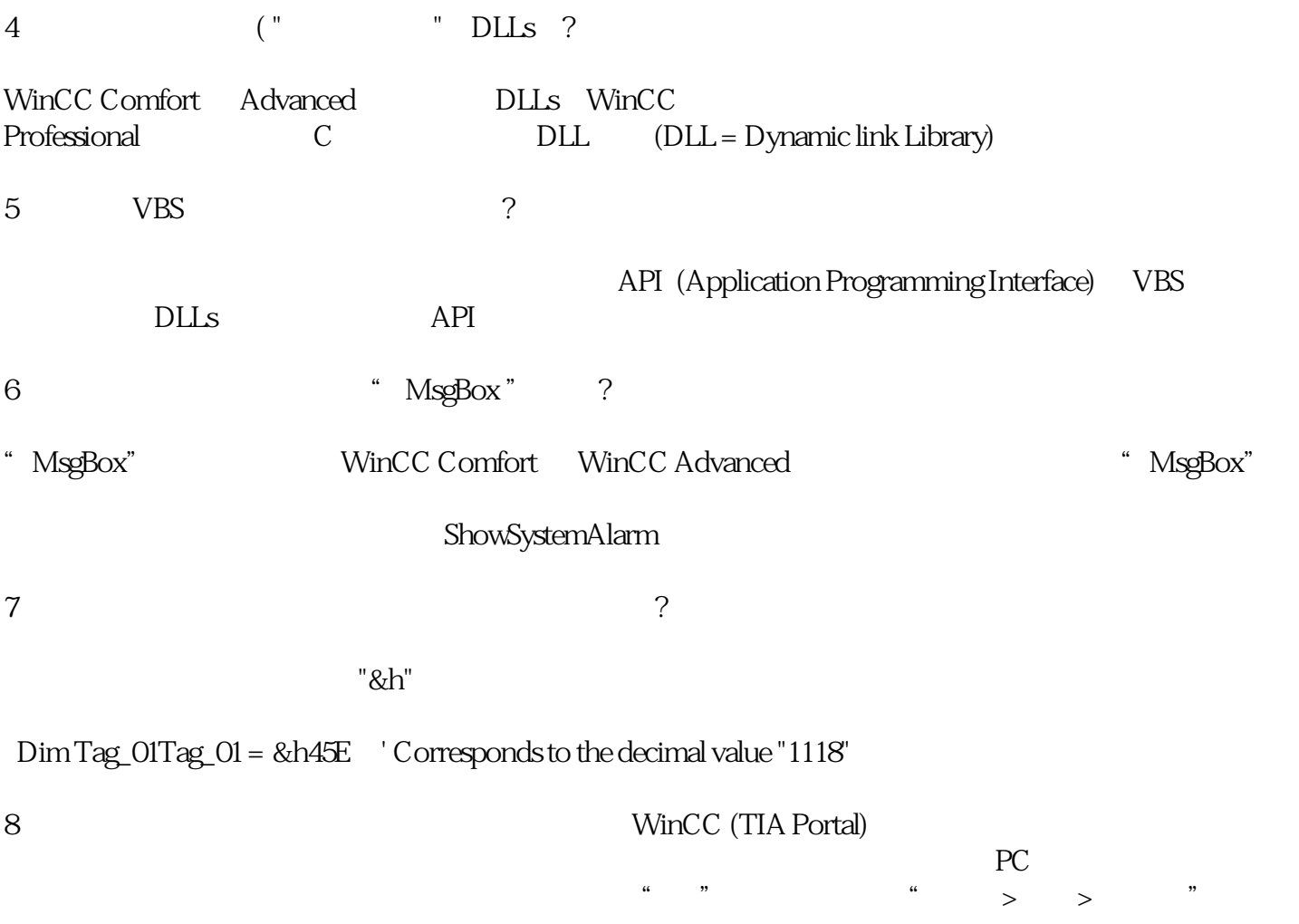

 $10$ 

"Tag\_Text\_01", "Tag\_Text\_02" "Tag\_Text\_03" "Tag\_01"

 $\mathbf{u}$ 

 $\mathbb{R}$  "  $\mathbb{R}$ "  $\mathbb{R}$ "  $\mathbb{R}$  "  $\mathbb{R}$ "  $\mathbb{R}$  "  $\mathbb{R}$ "  $\mathbb{R}$  "  $\mathbb{R}$ "  $\mathbb{R}$  "  $\mathbb{R}$ "  $\mathbb{R}$  "  $\mathbb{R}$ "  $\mathbb{R}$  "  $\mathbb{R}$ "  $\mathbb{R}$ "  $\mathbb{R}$  "  $\mathbb{R}$ "  $\mathbb{R}$ "  $\mathbb{R}$ "  $\mathbb{R}$ "  $\math$ 

 $"&"$ 

 Dim Tag\_01, Tag\_Text\_01, Tag\_Text\_02, Tag\_Text\_03 Tag\_01 = Tag\_Text\_01 & " " & Tag\_Text\_02 & " " & Tag\_Text\_03

 $11$ 

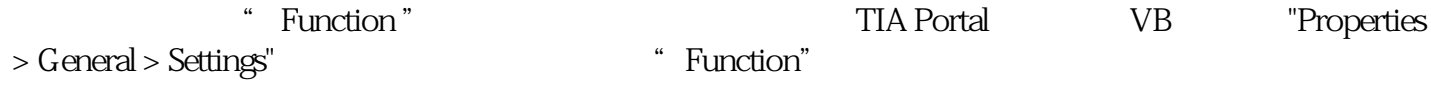

 $\frac{a}{\sqrt{2}}$ 

arameter "  $\blacksquare$  Parameter "

, and the matrix of the TIA Portal  $\blacksquare$  " VBFunction\_1

图. 01

" Click "

"

图. 02

"HMI\_Tag\_1" "Parameter\_1" "HMI\_Tag\_2" "Parameter\_2"

9 and  $\tilde{9}$ 

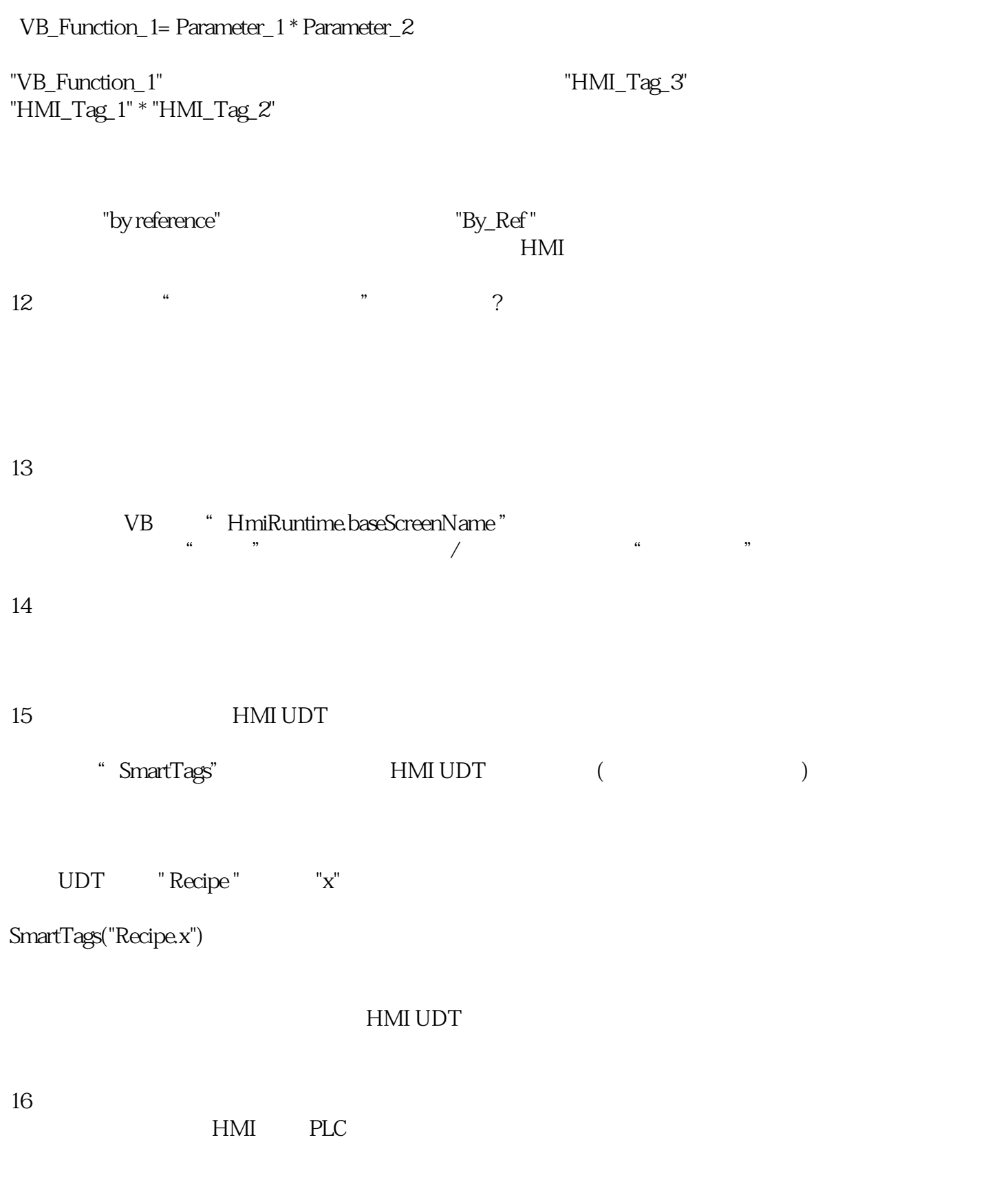

 $17$ 

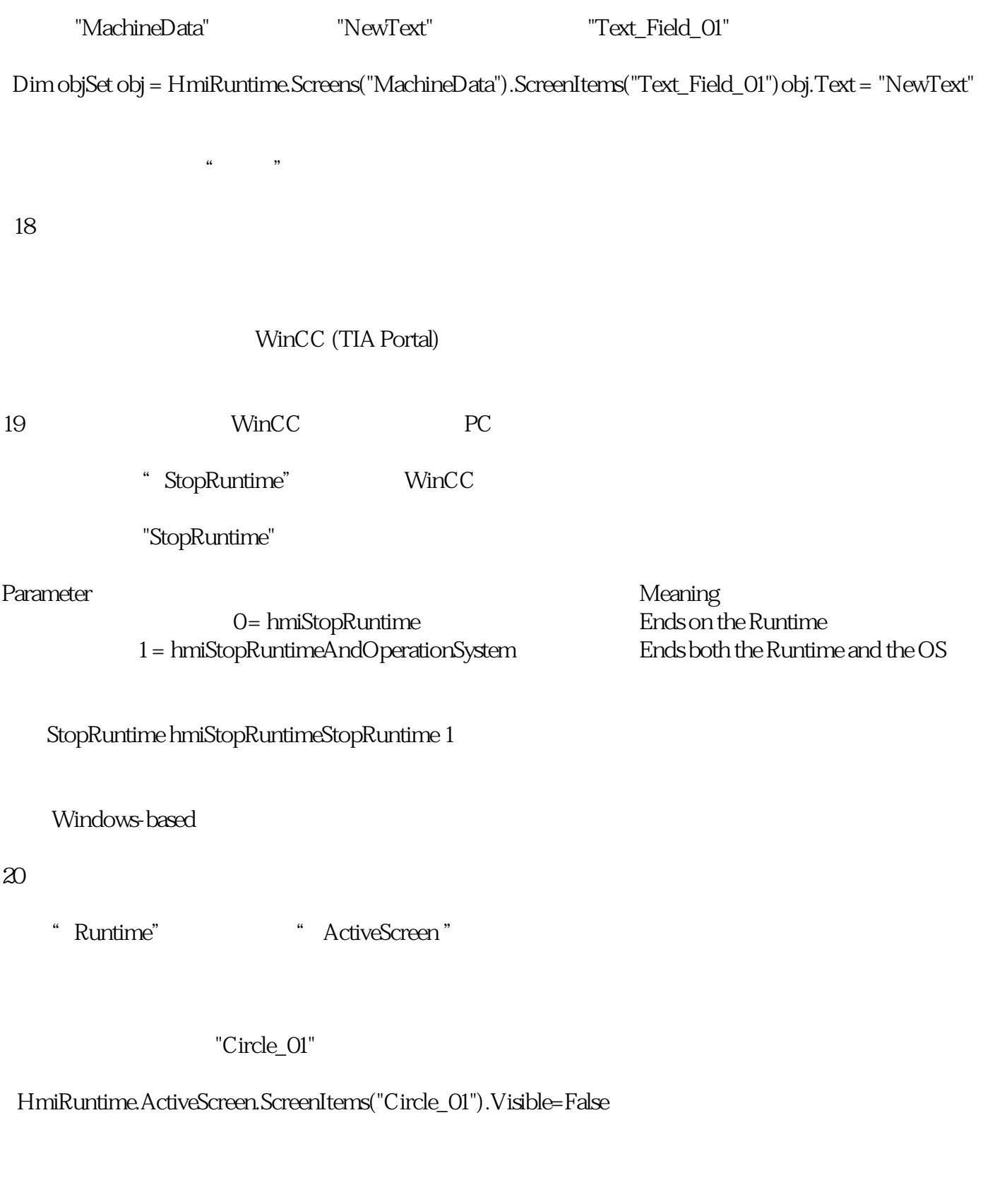

 $21$  ( )

"Activate"

 $\begin{array}{ccc} \text{``Screen\_1''} & \hspace{2.5cm} & \text{``IOField\_1''} \\ \end{array}$ 

HMIRuntime.Screens("Screen\_1").ScreenItems("IOField\_1").Activate